[其它功能](https://zhiliao.h3c.com/questions/catesDis/1564) **[彭奇锋](https://zhiliao.h3c.com/User/other/0)** 2009-09-15 发表

**EX1540如何对GUI进行中英文切换**

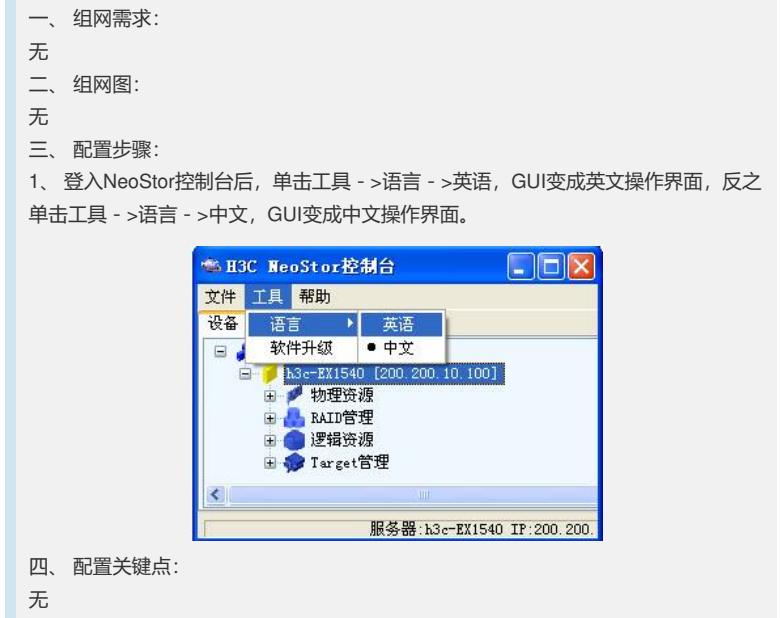